Adobe Photoshop 2022 (Version 23.1.1) Install Crack Free 2022

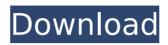

## Adobe Photoshop 2022 (Version 23.1.1) Crack + Keygen For (LifeTime)

Note The Photoshop website at www.adobe.com offers a special web page that's great for learning Photoshop. Go to the online Support section to get started.

### Adobe Photoshop 2022 (Version 23.1.1) Crack+ Activation

Desktop applications (or software) are installed on a computer or a smartphone and run on demand, but for desktop applications you need an installation package, which can be downloaded from the application's website. Download Photoshop Elements (1.0.1 - 20,964.0) for Windows Download Photoshop Elements (14.0.1 - 13,135.0) for Mac OS X Download Photoshop Elements (19.0.1 - 17,081.0) for Linux How to Use Photoshop Elements Before you begin editing your files, do the following: Back Up your files Run a backup of your files before editing them. When you save a file, Photoshop Elements creates a new copy of it. Because a computer can crash, an update or a system error, you don't want to lose a copy of a file you have edited. Create a Backup of Your Files For Windows, click on File – Export or For Mac OS X, on the top menu bar select Export or File - Export This opens the Export dialog. Click on Files, select what you want to export, and click Save. Mac OS X also lets you run a dialog box that will allow you to select the type of file to export and where to export it. For Linux, select "Desktop" and "Export." For Windows, select "My Pictures" or "My Videos" and click on "Export". This will allow you to create an image file to back up your files. You can also use Windows' built-in backup tool, which can be accessed by pressing Ctrl+Alt+S. This opens the Backup window. Click on the green plus sign at the bottom of the window and select "Create a System Image." This will create a backup of your current system. Click on the green plus sign to the left of the Backup name (and before the dotted line) and select "Create a Disk Image." This will create a backup of your current disk space. To restore from your backup, press Ctrl+Alt+S to open the Backup window, click on the green plus sign to the left of the Backup name (and before the dotted line) and select "Restore from Disk Image." This will restore your computer 388ed7b0c7

# Adobe Photoshop 2022 (Version 23.1.1) Crack + [32|64bit] [2022]

\$folder = \$this->\_getUser()->getSharedFolderInfo(); \$folder->delete()->execute(); \$this->updateMessages(2); \$this->setRedirect(Router::getInstance()->generateUrl('\*/\*/show', array('id' => \$muser->getId()))); } /\*\* \* @return mixed \*/ private function \_getUser() { if (0 == \$this->getUserId()) { \$this->setUserId(Tracker::getInstance()->getTracker('User')->getId()); } return \$this->\_user = Tracker::getInstance()->getUser(\$this->getUserId()); } /\*\* \* @param int \$count \* @return void \*/ protected function updateMessages(\$count) { \$message = new Message(); \$message->setMessageType('email'); \$message->setMessageSubject('Mail account changed'); for (\$i = 1; \$i setMessageParagraph('This email is important! Don't forget to check your mailbox'); \$message->setMessageClass('error'); \$message->setMessageClassName('error'); \$message->addTarget(\$this->\_user->getEmail()); \$message->addUser(\$this-> user->getId()); \$message->setMessage->setMessageClass('error');

### What's New In?

Q: Sharing the same MDB in both MS Access 2016 and MS Excel 2016 I am working on an existing Access 2016 database. The clients are to be using the same databases both in Excel and Access. Is it possible to share the same MS Access database (that already has data) both in Excel and Access? A: Yes this is possible. You need to use VBA programming in both applications to create the same table (e.g. the same table with data from another database) and then copy the data to the other applications (e.g. copy data from the table to a shared Excel workbook). VBA is not a simple programming language. It has been developed by programmers. References: Excel VBA Programming by Bill Lumbergh For Excel 2016 you can use VSTO programming "For [Excel] 2016, VSTO Add-Ins are now available. These are (second-generation) Office addins that are self-contained packages, integrated with the application. One of the benefits to using VSTO is the ability to leverage existing development technology (Visual Studio, NET, and VBA). These add-ins are highlevel automation tools and as such, are not necessarily tailored for specific tasks. Instead, they are intended to be used as tools to automate tasks that are otherwise not feasible using current automation tools in the Microsoft Office System." Good luck. Healing of pressure ulcers using the ACE-centered protocol. The UBC experience. Severe pressure ulcers are a major problem in acute care and long-term care settings, with considerable morbidity, mortality and cost. A protocol-based wound-healing approach is mandatory, to reduce the pain and disfigurement associated with healing. But which protocol to use? This study was to assess the outcome of a pressure ulcer treatment protocol based on the ACE (Activities of Daily Living + a Complementary Protocol) concept. Retrospective, observational study. Pressure ulcer database maintained by University of British Columbia Health Sciences Centre Wound Care Services and the adjoining Taksan Geriatric Centre. A sample of 119 pressure ulcer patients who were treated with the ACE-centered protocol between August 1994 and November 2001. The primary outcome measure was healing, assessed at 12-month follow-up. Partial or complete wound closure was the main outcome measure. Of the 119 patients, there were a total of

## System Requirements:

Mac OS X 10.7 Lion iOS 5.1 Apple TV HD iOS device for Apple Pay customers If you have older or unsupported devices we suggest to use an alternative Pay Station. Free Setup your Apple TV with Apple TV HD Tap on the upper right corner in the home screen. Click on "Settings" Click on "System" Go to "Restrictions" On the next screen, click on "Install" On the last screen, press "Done"

Related links:

| https://delicatica.ru/2022/07/05/photoshop-2022-version-23-4-1-serial-number-full-torrent-free-download/ |
|----------------------------------------------------------------------------------------------------|
| https://www.puremeditation.org/2022/07/05/adobe-photoshop-express-keygen-generator-with-full-keygen-     |
| updated-2022/                                                                                            |
| https://wakelet.com/wake/FiellbyglfKY9gght07gy                                                           |
| http://purosautoshouston.com/?p=32353                                                                    |
| http://rt2a.org/adobe-photoshop-cc-2019-version-20-with-license-key-license-keygen/                      |
| https://voufee.de/wp-content/uploads/2022/07/Photoshop_CC_2019_Version_20_Full_Product_Key.pdf           |
| https://6v9x.com/adobe-photoshop-express-install-crack-2022/                                             |
| https://kireeste.com/photoshop-2020-keygen-generator-product-key-free-download-win-mac-updated-2022/     |
| https://question2answers.com/wp-content/uploads/2022/07/Photoshop_CC_2014.pdf                            |
| https://diontalent.nl/2022/07/05/photoshop-express-serial-number-free/                                   |
| https://www.erotikashop.sk/adobe-photoshop-cc-2015-version-17-keygen-exe-2022-new/                       |
| http://mapasconceptuales.online/?p=7612                                                                  |
| https://arlingtonliquorpackagestore.com/adobe-photoshop-2022-version-23-1-1-crack-full-version-serial-   |
| <u>number-full-torrent-latest-2022-2/</u>                                                                |
| http://pearlhmmph.com/wp-content/uploads/2022/07/Photoshop_CC_2015.pdf                                   |
| http://yogaapaia.it/archives/36063                                                                       |
| https://wakandaplace.com/wp-                                                                             |
| <u>content/uploads/2022/07/Photoshop_CC_2019_Version_20_KeyGeneratorDownload.pdf</u>                     |
| https://www.teppichreinigung-schoeneiche.de/photoshop-2022-version-23-0-serial-number-incl-product-key-  |
| free-latest-2022/                                                                                        |
| https://wakelet.com/wake/atElsXsElpCpLKY1vQMRI                                                           |
| https://scamfie.com/photoshop-2021-version-22-4-free-win-mac-latest/                                     |
| https://engineeringroundtable.com/adobe-photoshop-2021-version-22-3-1-activation-code-with-keygen/       |
| https://www.icmgpartners.com/wp-content/uploads/2022/07/Adobe_Photoshop_2022_Version_2301.pdf            |
| https://wakelet.com/wake/lcqN2eOACF3C6LEiYaq5f                                                           |
| https://bodhibliss.org/adobe-photoshop-2021-version-22-2022-latest/                                      |
| https://bookland.ma/2022/07/05/adobe-photoshop-cs6-activation-code-with-keygen-free-april-2022/          |
| https://boipuka.com/wp-content/uploads/2022/07/Adobe_Photoshop_CC_2015.pdf                               |
| http://roboori.yolasite.com/resources/Photoshop-CC-2015-Version-18-Free-Download-X64-2022.pdf            |
| https://aposhop-online.de/2022/07/05/photoshop-2021-version-22-4-3-crack-file-only-download-2022-latest/ |
| https://trello.com/c/LWc7nK4e/162-photoshop-2022-version-2341                                            |
| http://fabianozan.com/?p=9569                                                                            |
| https://tucorsetera.com/wp-                                                                              |
| <u>content/uploads/2022/07/Adobe_Photoshop_CS6_KeygenWith_License_Code_March2022.pdf</u>                 |